bvitg-Positionspapier Gemeinsam für ein digitales deutsches Gesundheitswesen - nicht nur in der Krise

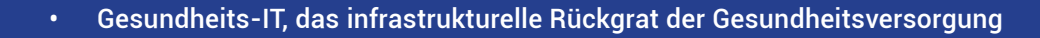

 $\overline{O}$ 

 $\Omega$ 

 $\circ$ 

 $\overline{O}$ 

 $\overline{O}$ 

 $\overline{O}$ 

 $\overline{O}$ 

 $\subset$ 

 $\overline{O}$ 

 $\overline{O}$ 

 $\overline{O}$ 

 $\overline{O}$ 

 $\overline{O}$ 

 $\overline{O}$ 

 $\overline{O}$ 

 $\overline{O}$ 

 $\overline{O}$ 

 $\overline{O}$ 

 $\overline{O}$ 

 $\overline{O}$ 

 $\overline{O}$ 

• Die Finanzierung der digitalen Gesundheitsinfrastruktur ist eine Investition in die Zukunft

 $\overline{C}$ 

• Optimale Gesundheitsversorgung in Deutschland – vernetzt, digitalgestützt und datenbasiert

 $\circ$ 

 $\overline{O}$ 

 $\overline{O}$ 

 $\overline{O}$ 

 $\overline{O}$ 

 $\overline{O}$ 

 $\overline{O}$ 

 $\overline{O}$ 

 $\overline{O}$ 

 $\overline{O}$ 

 $\overline{O}$ 

 $\overline{O}$ 

 $\overline{C}$ 

 $\overline{O}$ 

 $\overline{O}$ 

 $\overline{O}$ 

 $\overline{O}$ 

 $\overline{O}$ 

 $\overline{O}$ 

 $\overline{O}$ 

 $\overline{O}$ 

 $\overline{O}$ 

 $\overline{O}$ 

 $\overline{O}$ 

 $\overline{O}$ 

 $\overline{O}$ 

 $\overline{O}$ 

 $\overline{O}$ 

 $\bigcirc$ 

 $\overline{O}$ 

 $\overline{O}$ 

 $\overline{O}$ 

 $\circ$ 

 $\overline{O}$ 

 $\overline{O}$ 

## Gemeinsam für ein digitales deutsches Gesundheitswesen - nicht nur in der Krise

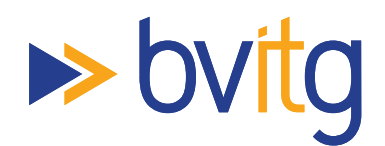

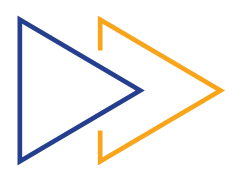

Gesundheits-IT unterstützt seit mehr als 25 Jahren jeden Tag die Arbeit medizinischer und pflegerischer Leistungserbringerinnen und Leistungserbringern in ganz Deutschland. Damit ist sie ein integraler Bestandteil bei der Prävention, der Erkennung und Heilung von Krankheiten sowie in der Pflege von Erkrankten und Pflegebedürftigen. Die Unternehmen der Gesundheits-IT helfen dabei, meist für die Versorgten unsichtbar im Hintergrund – sowohl im ambulanten als auch im stationären Bereich – das Gesundheitssystem stabil sowie mit hoher Qualität und Wirtschaftlichkeit betreiben zu können. Während der Covid-19-Krise leisten die digitalen Lösungen einen wesentlichen Beitrag zur Sicherstellung der Gesundheitsversorgung der Bevölkerung. Die Erfassung von Versorgungsdaten gewährleistet darüber hinaus eine strukturierte Auswertung zu Forschungszwecken und damit die Grundlage zur Bekämpfung aktueller und zukünftiger Infektionskrankheiten.

## Gesundheits-IT, das infrastrukturelle Rückgrat der Gesundheitsversorgung

Gesundheits-IT ermöglicht eine digitale, nachhaltige und sektorenübergreifende Gesundheitsversorgung. Die Mehrwerte dieses Ansatzes werden durch den Erfolg digitaler Anwendungen bei der Kontrolle und Bekämpfung der Pandemie offensichtlich: In kurzer Zeit entstehen durch innovative und flexible Kooperationen dringend benötigte Lösungen, wie Corona-Screening-Apps, Quarantäne-Tagebücher, Corona-Management-Dashboards oder Meldesysteme für Intensivkapazitäten. Auch die Videosprechstunde, die automatisierte Diagnostikunterstützung und eine effiziente Datenerhebung sind Beispiele für den wichtige Beitrag der Branche zur effektiven Eindämmung und Bekämpfung von SARS-CoV-2.

## Die Finanzierung der digitalen Gesundheitsinfrastruktur ist eine Investition in die Zukunft

Spätestens jetzt wird klar, dass die Digitalisierung des deutschen Gesundheitssystems konsequent weiterverfolgt werden muss. Deutschland kann und muss digital aufholen, nicht nur für die akute Bewältigung der Krise, sondern auch für die Zeit danach. Dafür ist deutlich mehr nötig als die Möglichkeit medizinische Apps auf Rezept ausstellen zu können. Es bedarf in erster Linie weiterer Investitionen in die digitale Infrastruktur der Krankenhäuser, Arztpraxen und Pflegeeinrichtungen sowie die Vernetzung der Sonstigen Leistungserbringer. Eine unverzichtbare Basis dafür ist die Verfügbarkeit einheitlicher Gesundheitsdaten. Nur durch die konsequente Standardisierung kann zukünftig Interoperabilität her- und sichergestellt werden. Hierfür steht aufseiten der Industrie umfangreiches praktisches Expertenwissen aus dem Versorgungsalltag bereit, das bereits bei der Einführung von SNOMED CT eingeholt werden kann.

## Optimale Gesundheitsversorgung in Deutschland – vernetzt, digitalgestützt und datenbasiert

Insgesamt sollte der Fokus auf Projekten und Lösungen liegen, die die Versorgung verbessern. Dazu zählen insbesondere die Vernetzung weiterer Akteure mit der Telematikinfrastruktur, die konsequente Einführung der elektronischen Patientenakte, die zügige Umsetzung des eRezepts, die elektronische Krankschreibung, die Ausweitung von Telemedizinangeboten inklusive der Gleichstellung von Video-Sprechstunde und Arztbesuch in der Praxis. Dabei sollte der mündige Patient stets über seine Daten und den Zugang zu diesen bestimmen können.

Gesundheits-IT ist und bleibt ein vitaler, systemrelevanter Bestandteil der medizinischen Versorgung in Deutschland. Die Anbieter digitaler Lösungen im Gesundheitswesen sind wichtige Partner für Leistungserbringerinnen und Leistungserbringer, für medizinische und pflegerische Einrichtungen sowie für Patientinnen und Patienten. Gemeinsam können wir die aktuellen gesellschaftspolitischen Impulse umwandeln in eine zielgerichtete Vorwärtsbewegung für eine bessere Gesundheitsversorgung in Deutschland – vernetzt, digitalgestützt und datenbasiert.